# **Simulated Surgery on Computed Tomography and Magnetic Resonance Images: An Aid for Intraoperative Radiotherapy**

Manuel Desco, M.D., M.S.Eng., Ph.D., Jesus López, M.S.Eng., Felipe A. Calvo, M.D., Ph.D., Andre´s Santos, M.S.Eng., Ph.D., Juan A. Santos, M.D., Ph.D., Francisco del Pozo, M.S.Eng., Ph.D., and Pedro García-Barreno, M.D., Ph.D.

*Medicina Experimental (M.D., J.L., P.G.-B.), Departamento de Oncología (F.A.C., J.A.S.), Hospital General Universitario "Gregorio Marañón," and Grupo de Bioingeniería y Telemedicina, ETSI Telecomunicacio´n (A.S., F.d.P), Universidad Polite´cnica de Madrid, Madrid, Spain*

**ABSTRACT Intraoperative radiotherapy (IORT) is a relatively new technique in which irradiation with electrons is performed during an open surgery procedure. This approach poses significant problems in obtaining accurate dosimetry, since neither the pre- nor the postoperative patient images actually matches the irradiation field. Our objective was to implement a software tool able to provide an estimate of the dose distribution, overcoming the problem of the geometrical mismatch between the images and the surgical field during the irradiation.**

**The program was developed in the C programming language, on a noncommercial version of a Philips EasyVision workstation. The application allows to create a new data set by manipulating the preoperative computed tomography and magnetic resonance images in order to simulate the final geometry of the surgical area during the IORT procedure. The exact dose distribution can then be calculated by transferring these new images to a standard radiotherapy planning system. Also an approximate dose distribution can be quickly displayed by superimposing isodose curves obtained from a water phantom. The proposed approach introduces a helpful tool for dosimetry and planning in IORT protocols, improving their accuracy and safety and allowing for more objective** quality control and patient follow-up. Comp Aid Surg 2:333-339 (1997). ©1998 Wiley-Liss, Inc.

*Key words:* **dosimetry, intraoperative radiotherapy, surgery simulation, image processing**

## **INTRODUCTION**

tic technique combining surgery and radiother- the organs and structures adjacent to the tumor apy: A high single dose of fast electrons is deliv- that have to be protected. To achieve this, the ered in a surgically defined area, while trying to beam is shaped for optimal performance with speprotect normal tissues from the radiation beam, cific collimating devices, known as applicators.<sup>9</sup> either by retracting the mobile structures or by Applicators are characterized by two geometrical shielding the fixed ones.<sup>1,3–5,11</sup> Before radiation parameters: diameter and bevel. Common values

Intraoperative radiotherapy (IORT) is a therapeu-<br>delivery to the patient, it is necessary to define

Received June 25, 1997; accepted January 15, 1998.

Address correspondence/reprint requests to Dr. Manuel Desco, Medicina Experimental, Hospital General Universitario "G. Marañón," 28007 Madrid, Spain. E-mail: desco@mce.hggm.es.

<sup>©1998</sup> Wiley-Liss, Inc.

diameter, with bevel angles of  $0^{\circ}$ , 15°, 30°, and generated with a Philips ACS 1.5T machine. The 457. The applicator diameter must be the minimal linear accelerator is a Philips SL-18, and the radiameter that still guarantees complete irradiation diotherapy planning system is a Focus SLP-9200. of the target zone. Because the target zone is not Data communication between the machines inalways easily accessible from outside the patient, volved is established via network (Ethernet), optian appropriate selection of the bevel makes the cal disk, and DAT tape. Image formats are ACRapplicator positioning easier, insofar as it may be NEMA v2 and MERGE. introduced into the surgical volume from different Clinical requirements for the system stated directions. that the program should be fully interactive,

are necessary in almost all modern radiotherapy allow for a complete three-dimensional (3D) hanprocedures. They are usually performed on the dling of the patient images and collimator posibasis of tomographic studies, i.e., computed to- tioning. With this goal, a dedicated user interface mography (CT) or, sometimes, CT/magnetic res- has been created for the application, which is onance imaging (MRI). Shown in Figure 1. The 3D data presentation is

obstacle; the surgical procedures preceding the views, although a 3D surface rendering can also irradiation introduce significant changes in the be generated on demand. patient geometry. Therefore, any pre- or postoper- To simulate the surgical excision of anatomative CT or MRI measurements no longer corre- ical structures, the image data are edited by segspond to the actual geometry during irradiation, menting them, either manually or assisted by making it impossible to perform IORT planning thresholding and contour detection algorithms. or dose evaluation with those images.<sup>7</sup> Simulation of the applicator insertion is imple-

surgical manipulations themselves (tumor exci- of images corresponding to each of the actual sion and retraction of mobile structures from the bevels commonly used in IORT procedures. The beam trajectory) and b) the insertion of the colli- program retrieves these images from disk, mating device (applicator). For these reasons, ac-<br>changes their size according to the selected diamtual dose distribution is very difficult to estimate. eter, and displays them on the patient CT/MRI as It is frequent in practice that IORT planning uses a color overlay. In this way, the user can quickly nothing better than rough approximations. Thus, try different models, choosing the one that best any procedure able to improve the quality of the fits the geometrical characteristics of the surgical dosimetry could be extremely helpful for the radi- field, in order to optimize the isodose distribution. ation oncologist.<sup>10</sup> In this paper we propose an The visualization of the approximate dose approach based on an interactive computer-as- distributions is based on a set of isodose curves sisted modification of preoperative CT or MRI in obtained with a water phantom, as part of the order to make them match the situation when the standard periodic calibration of the accelerator. radiation is applied (surgery simulation), includ- A specific data set is available for each combinaing the introduction and positioning of the appli- tion of applicator model and beam energy. Accucator. The racy of this dose distribution is limited by the fact

Vision Open platform, a noncommercial ver- tence of tissues of different density or air–liquid sion of the Philips EasyVision CT/MRI work- interfaces or the morphology of these interfaces. station.<sup>6</sup> This workstation includes facilities for By following the same procedure described the addition of user-developed routines (in the above for applicators, the whole set of water C programming language) as well as the use phantom isodose curves was converted into 3D of a commercial image-processing package, images and stored on disk. These curves are re-

or MR images of the patient. In our institution, posed on the patient images as color overlays. CT data may come either from a Philips LX or The display of these curves makes use of a color

used at our institution are 5, 6, 7, 9, and 10 cm a Siemens SOMATOM CT scanner. MR data are

Planning and dose distribution calculation should be icon and mouse driven, and should In the case of IORT, there is a noticeable performed mainly by means of three orthogonal

The main causes of this mismatch are a) the mented by making use of a previously stored set

**THERIAL AND METHODS** that the water phantom isodose curves correspond<br>to a homogeneous media and do not take into The program has been developed on an Easy- account some important factors, such as the exis-

SCIL-Image.<sup>12,13</sup> trieved whenever the user wants to calculate an The application works with preoperative CT approximate dosimetry. They are then superim-

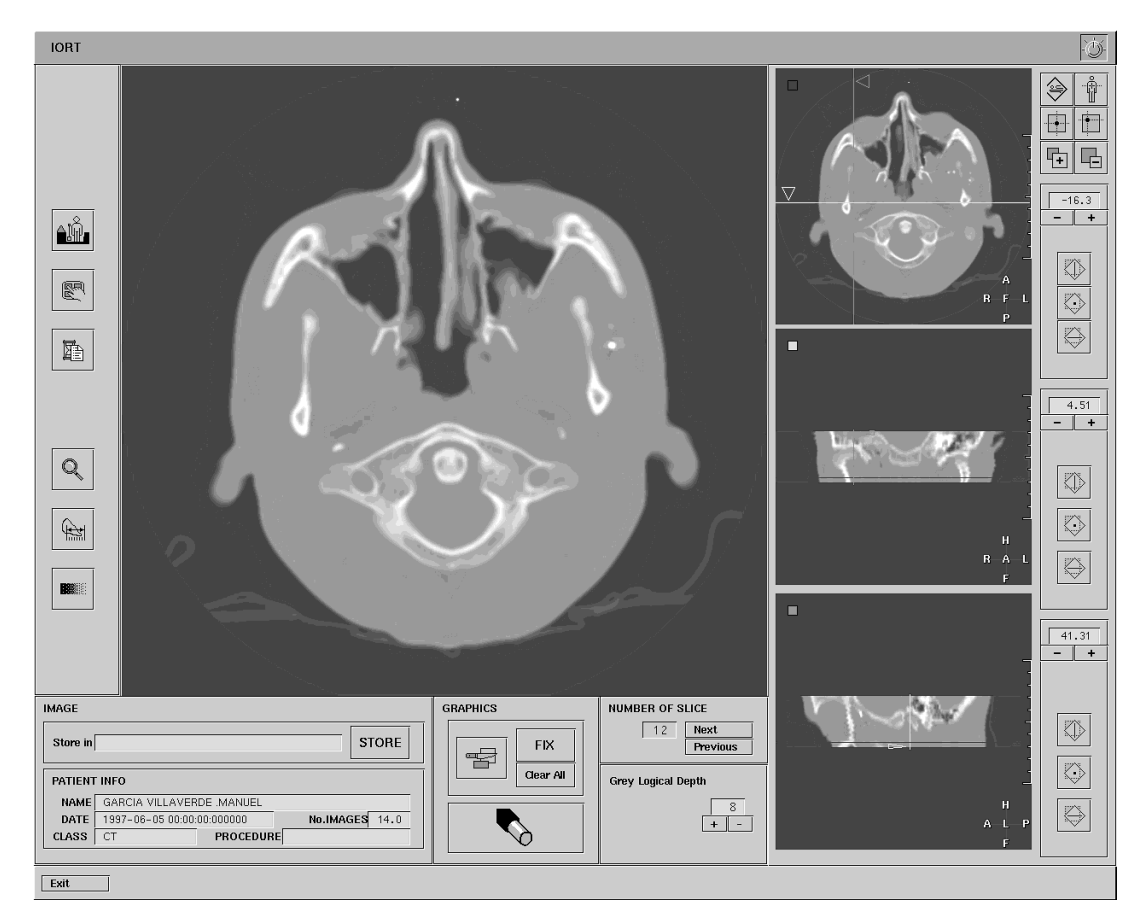

**Fig. 1.** General layout of the user interface (running in Edit mode).

table for better visualization of the different iso- to modify the preoperative CT or MR images dose levels. It produces an immediate visual ef-<br>interactively in order to make them match the fect of the 3D dose distribution of the radiation final aspect and geometry of the area. The differ-

At the beginning of a simulation session with this application, the user selects from the patient This manipulation must be performed on all the database the CT or MRI study with the preopera-<br>different slices. tive set of images to be processed. The whole The second mode ("Insertion") corredata set is displayed in three small orthogonal sponds to the applicator insertion and positioning views, initially representing the axial, sagittal, in the real IORT protocol (Figs. 4, 5). views, initially representing the axial, sagittal, and coronal planes (Fig. 1). The user can easily and coronal planes (Fig. 1). The user can easily This working mode provides tools for applicator set any other orientation (for instance, the beam's-<br>repositioning in 3D, until an adequate fit is eye view is sometimes useful). This 3D viewing mode is quite simple and easy to learn, offering the user a powerful mouse-driven instrument to **Table 1. Working Modes** simulate intraoperative navigation. The program has three working modes (Table 1).

The first mode ("Edition") corresponds to the first step of an IORT protocol, the surgical intervention for tumor resection (Figs. 2, 3). This working mode allows the radiation oncologists

delivered. ent 2D slices of the patient are displayed on the **RESULTS** larger viewport, where they are manually or semi-<br>automatically edited,<sup>8,14</sup> thus simulating the surgi-<br>At the beginning of a simulation session with cal removal of anatomic structures (Figs. 2, 3).

repositioning in 3D, until an adequate fit is

| Real surgical<br>intervention | Surgical<br>simulation                | Application<br>working mode |
|-------------------------------|---------------------------------------|-----------------------------|
| Tumour resection              | Structure resection<br>(cutting tool) | Edition mode                |
| <b>IORT</b> protocol          | Collimator cone<br>insertion          | Insertion mode              |
|                               | Dose estimation                       | Dose mode                   |

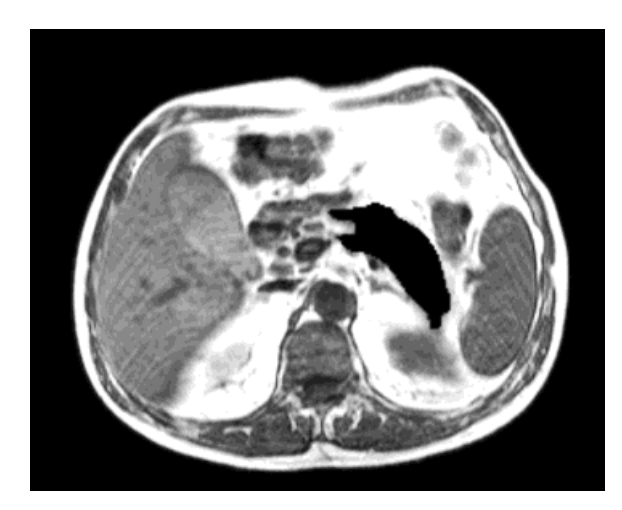

Fig. 2. MR slice being processed to simulate an organ tioning of the applicator. extraction.

through the surgical incision and displaced by exclusively on the experience of the radiation on-<br>shifting and rotating until the target zone to be cologists interpreting together two-dimensional irradiated is properly delimited. While the user static images and the standard calibration curves moves the applicator its position is continuously on water phantoms. The isodose distribution in moves the applicator its position is continuously on water phantoms. The isodose distribution in displayed on all the viewports (Fig. 4). It is also place is just calculated from a "mental" process displayed on all the viewports (Fig. 4). It is also place is just calculated from a "mental" process possible interactively to change the geometrical that matches the calibration curves to those improperties of the collimator: diameter and bevel. ages.<br>Once the images adequately resemble the

Once the images adequately resemble the The software described in this paper assists surgical situation, the user may enter the third radiation oncologists and surgeons in the managesurgical situation, the user may enter the third radiation oncologists and surgeons in the manage-<br>mode ("Dose"), in which two possibilities for ment of complex 3D situations, allowing them to mode ("Dose"), in which two possibilities for ment of complex 3D situations, allowing them to planning and dose calculation are offered. The simulate the relative spatial positions of the paplanning and dose calculation are offered. The simulate the relative spatial positions of the pa-<br>first is to display an approximate dose distribution tient and the collimator. There are two different first is to display an approximate dose distribution tient and the collimator. There are two different based on the isodose curves obtained with water ways of using the program: One is as a pretreatphantoms for the particular applicator and energy selected (Fig. 6). The overall planning can be checked by observing the dose distribution obtained, allowing the redefinition of the collimator type, beam energy, or even surgical approach before the real intervention takes place. The second option is an exact dose calculation, obtained by creating a new data set with the edited images, which are then exported to a standard radiotherapy-planning system. This approach produces more reliable results, but it is much slower.

The approximate planning can be produced from either CT or MR images, but only processed CT images can be transferred to the standard planning system. The application can also show at any moment a 3D image generated by surface rendering depicting the relative positions of the patient and the applicator; this might sometimes be useful for better spatial visualization (Fig. 7).

Figures 2-7 represent a typical case of pan-<br>**Fig. 3.** Extracted organ corresponding to Figure 2 simcreas cancer. Simulation has us allowed to foresee ulation.

the proper applicator diameter and bevel that better matched the patient's anatomy and tumor bed region, as well as the proper energy for the desired depth. In this case, the tumor bed consisted of the posterior margin of pancreas resection and included the cava vein and soft tissue of the posterior aorta. The tissues protected by mechanical retraction (Fig. 5) were stomach, liver, small bowel, transverse colon, and right kidney. This type of surgery makes use of very large surgical incisions, which allows for high mobility of the applicator. In other types of surgery (rectal cancer, for example), the bony frame of the pelvis significantly restricts this mobility, and the simulator is also useful to determine the proper posi-

# **DISCUSSION**

According to the present state of the art, dosimeachieved. The applicator must be introduced try for intraoperative radiotherapy relies almost cologists interpreting together two-dimensional that matches the calibration curves to those im-

ways of using the program: One is as a pretreat-

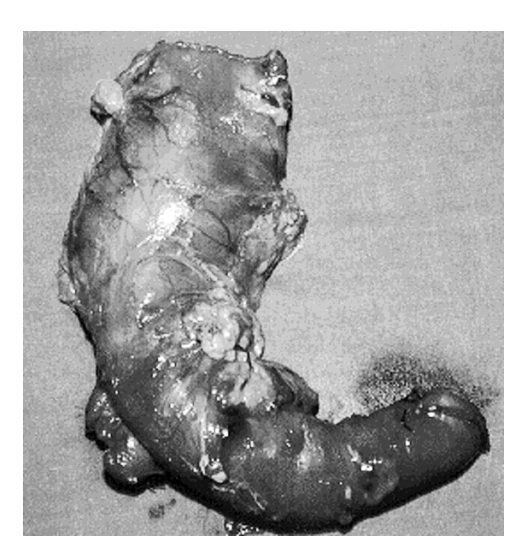

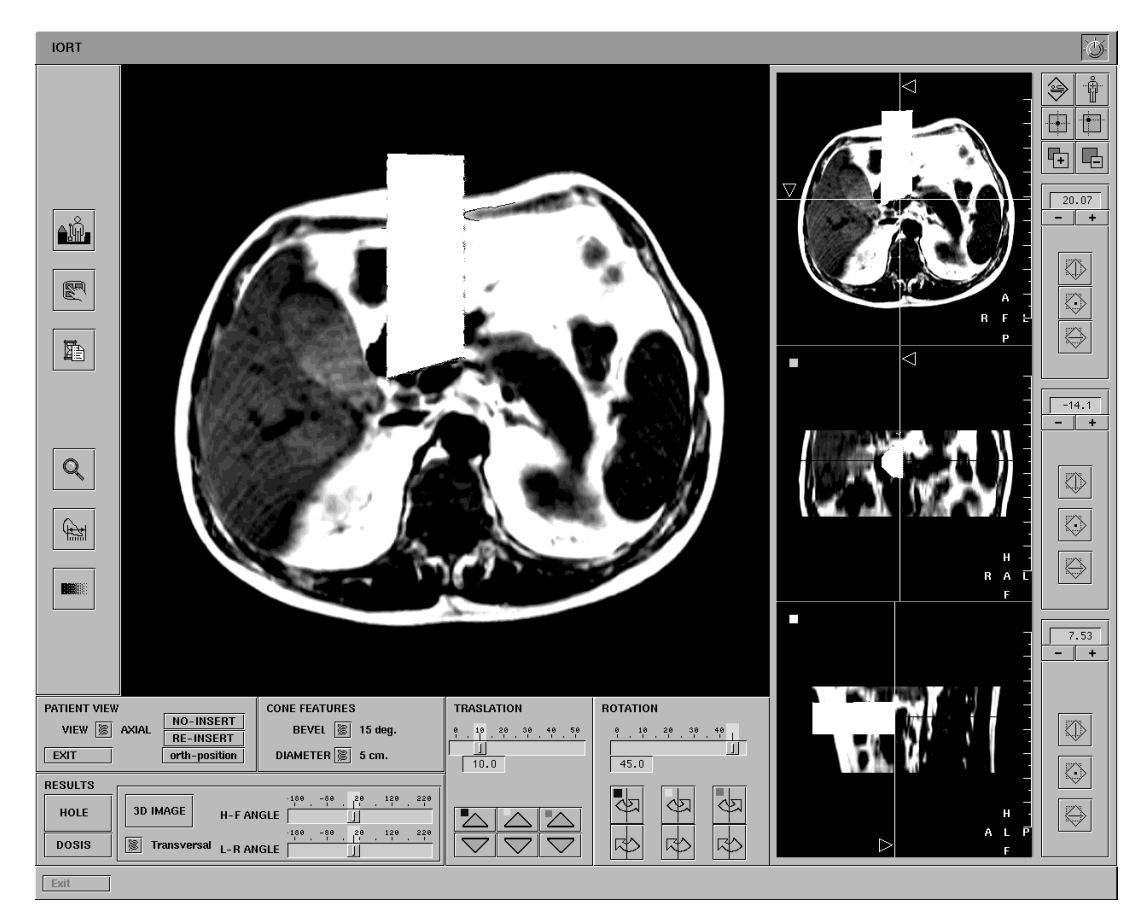

**Fig. 4.** General view of the application's user interface running in Insertion mode, simulating the applicator insertion.

ment computer assistance tool that allows better other method consists of making use of the pro-<br>planning of the intervention and gives an idea of gram after the intervention, when a clear knowlplanning of the intervention and gives an idea of face during the real procedure. Users can also

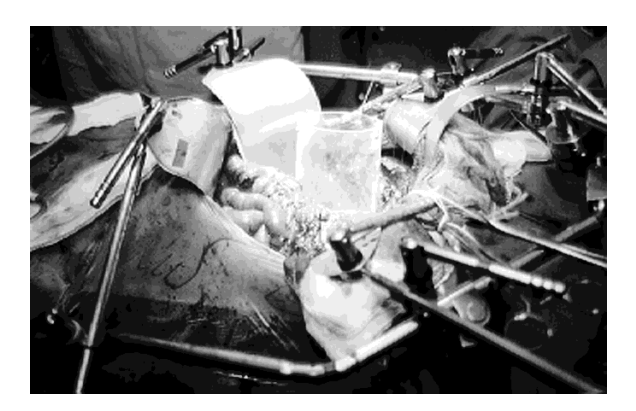

the possible problems the physicians will have to edge exists about how the intervention developed.<br>
face during the real procedure. Users can also In this way, obtaining the exact dosimetry is a easily simulate different alternative approaches, very interesting feature, which allows for much assessing their relative advantages and risks. The better quality control and proper evaluation of the patient response and follow-up. It should be noticed that the program does not deal with the possible global geometric distortion that sometimes appears as a consequence of the surgery, owing to the use of surgical instruments. This is not a severe limitation; it affects mainly structures located along the trajectory (not irradiated) and not so much the tissues located immediately below the applicator. This is due to the fact that, for most of the anatomical localizations, the target structures are quite rigidly attached to the tumor bed, usually constituted by fixed surfaces close to the body bony frames. This does not hold true for some anatomical regions, such as the brain, where the absence of any stable background Fig. 5. Real IORT procedure: insertion of the applica- might allow for movements, introducing signifitor. cant changes. Nevertheless, in these regions, the

tool is still useful for planning. It should be emphasized that the application does not attempt to reproduce all the possible surgical manipulations, and thus is not properly a surgery simulator, but only a required intermediate step prior to dose estimation.

After initial tests performed on five patients, users have reported the approximate dosimetry tool as a useful feature for initial planning. However, results are not reliable in certain cases when the water phantom curves do not exactly fit the situation (for instance, bone structures). The water phantom data are exact enough for the simulation in all soft tissues but differ from real dosimetry when tissues with very different densities are involved. Results can also be inaccurate when blood collections appear in the beam trajectory; they can substantially modify the electron isodose distribution. The user must always be aware of the approximations involved in this fast dose estimation technique.

Transferring data to the planning system to get exact dosimetry was considered quite slow **Fig. 7.** Three-dimensional rendering of the patient and and, thus, valuable only for postsurgical precise the applicator. dose control. The clinical trial is still on course for better assessment of all these points.

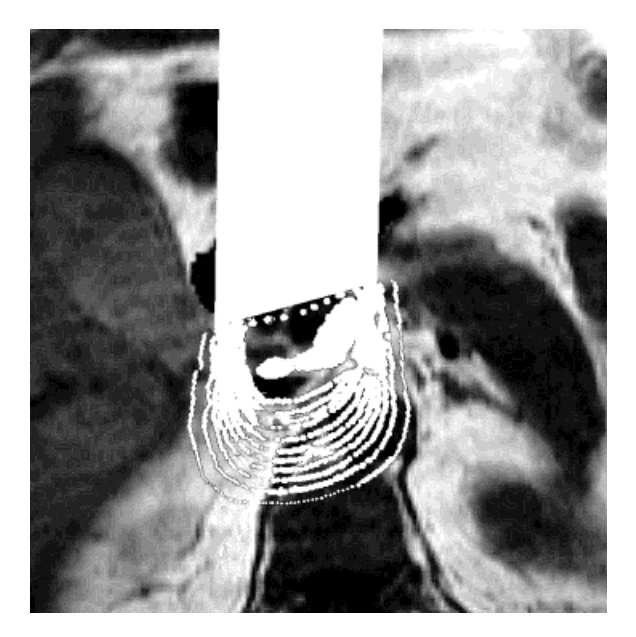

Fig. 6. Color overlay of the approximate isodose Press, pp 1–10. curves on the patient image. 2. Biggs PJ (1984) The effect of beam angulation on

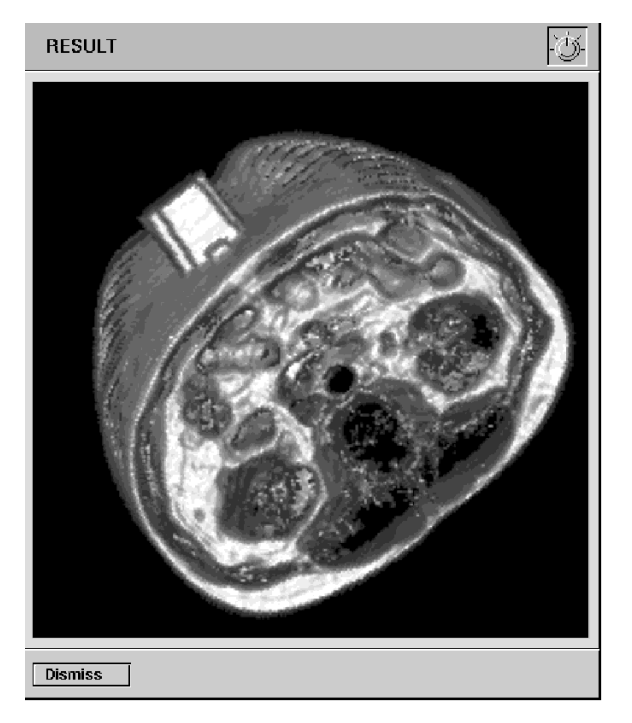

An obvious improvement to the approach<br>presented in this paper would be to incorporate an<br>algorithm for exact dose calculation, embedded in<br>the program. However, most of these algorithms<br>are slow, and for planning simulati stantially improve the quality, reliability, and safety of IORT by allowing both more precise dosimetry and easier intervention planning. It also highlights surgery simulation techniques not only as an educational tool but also as a part of the standard treatment protocol in routine use.

### **ACKNOWLEDGMENTS**

The special version of EasyVision software was kindly supplied by the ICS Advanced Development Group of Philips Medical Systems Nederland BV. In particular K. Visser, P. Porskamp, and H. Buurman are acknowledged for their kind support. This work was partially supported by grant FIS-97/270 from the National Institute of Health of Spain.

### **REFERENCES**

- 1. Abe M (1989) History of intraoperative radiation therapy. In Dobelbower RR, Abe M (eds): Intraoperative Radiation Therapy. Boca Raton, FL: CRC
- 

- 3. Calvo FA, Hanks GE (1988) Intraoperative trials. apy. Med Phys 22:571–575.
- Springer-Verlag, Vols. 1, 2, pp  $1-25$ . 12:1687-1695.<br>5. Dobelbower RR, Abe M (1989) Intraoperative Ra-
- 
- 
- tional Cancer Institute: Technical innovations and<br>dosimetry. Int J Radiat Oncol Biol Phys 11:1299- 13. TNO Institute of Applied Physics (1994) SCIL-IM-1311. AGE v1.3 User's Manual (UNIX version).
- 8. Gonzalez RC, Woods RE (1993) Digital Image Pro- 14. Hendee W, Ritenour R (1992) Medical Imaging
- central axis per cent depth dose for 4-29 MeV 9. Papanikolau N, Paliwal B (1995) A study of the electrons. Phys Med Biol 29:1089–1096. effect of cone shielding in intraoperative radiother-
- Int J Radiat Oncol Biol Phys 14:S111–S117. 10. Tepper JE, Gunderson LL, Goldson AL, Kinsella<br>4. Calvo FA, Santos M, Brady LW (1992) Intraopera- TI Shinley WU Sindelar WF Wood WC Martin 4. Calvo FA, Santos M, Brady LW (1992) Intraopera- TJ, Shipley WU, Sindelar WF, Wood WC, Martin tive radiotherapy. In: Medical Radiology. Diagnos-<br>tic Imaging and Radiation Oncology. Berlin:<br>tive radiation therapy Int I Radiat Oncol Biol Phys tive radiation therapy. Int J Radiat Oncol Biol Phys
- 5. Dobelbower RR, Abe M (1989) Intraoperative Ra-<br>
diation Therapy. Boca Raton, FL: CRC Press.<br>
6. EasyVision CT/MR User Manual (1994) Philips<br>
Electronics.<br>
7. Fraas BA, Miller RW, Kinsella TJ, Sindelar WF,<br>
Harrington FS
	-
	-
	- cessing. Boston: Addison Wesley. Physics, 3rd ed. St. Louis: Mosby Year Book.